## Package 'soGGi'

October 18, 2017

<span id="page-0-0"></span>Type Package

Title Visualise ChIP-seq, MNase-seq and motif occurrence as aggregate plots Summarised Over Grouped Genomic Intervals

Version 1.8.0

Date 2015-12-02

Author Gopuraja Dharmalingam, Tom Carroll

Maintainer Tom Carroll <tc.infomatics@gmail.com>

Description The soGGi package provides a toolset to create genomic interval aggregate/summary plots of signal or motif occurence from BAM and bigWig files as well as PWM, rlelist, GRanges and GAlignments Bioconductor objects. soGGi allows for normalisation, transformation and arithmetic operation on and between summary plot objects as well as grouping and subsetting of plots by GRanges objects and user supplied metadata. Plots are created using the GGplot2 libary to allow user defined manipulation of the returned plot object. Coupled together, soGGi features a broad set of methods to visualise genomics data in the context of groups of genomic intervals such as genes, superenhancers and transcription factor binding events.

biocViews Sequencing, ChIPSeq, Coverage

License GPL  $(>= 3)$ 

LazyLoad yes

Depends R (>= 3.2.0), BiocGenerics, SummarizedExperiment

Imports methods, reshape2, ggplot2, S4Vectors, IRanges, GenomeInfoDb, GenomicRanges, Biostrings, Rsamtools, GenomicAlignments, rtracklayer, preprocessCore, chipseq, BiocParallel

Collate 'allClasses.r' 'motifTools.R' 'peakTransforms.r' 'plots.R' 'soggi.R'

VignetteBuilder knitr

Suggests testthat, BiocStyle, knitr

NeedsCompilation no

## R topics documented:

c,ChIPprofile-method . . . . . . . . . . . . . . . . . . . . . . . . . . . . . . . . . . . . [2](#page-1-0)

## <span id="page-1-0"></span>2 c,ChIPprofile-method

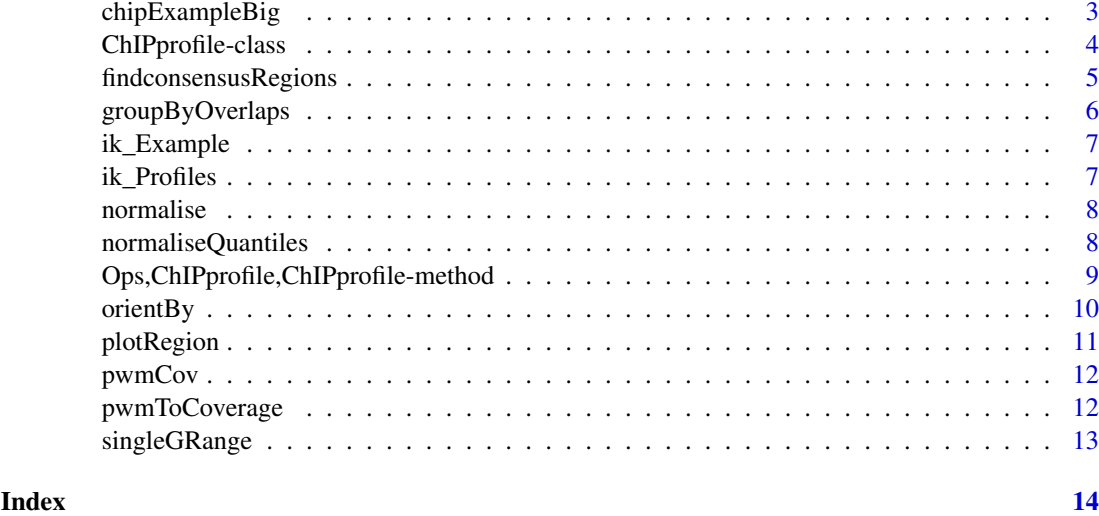

#### c,ChIPprofile-method *Join, subset and manipulate ChIPprofile objects*

## Description

Join, subset and manipulate ChIPprofile objects

## Usage

```
## S4 method for signature 'ChIPprofile'
c(x, \ldots, recursive = FALSE)
## S4 method for signature 'ChIPprofile'
rbind(x, ..., deparse. level = 1)## S4 method for signature 'ChIPprofile'
cbind(x, ..., deparse.level = 1)## S4 method for signature 'ChIPprofile,ANY,missing'
x[[i, j, ...]]
## S4 method for signature 'ChIPprofile'
x$name
```
#### Arguments

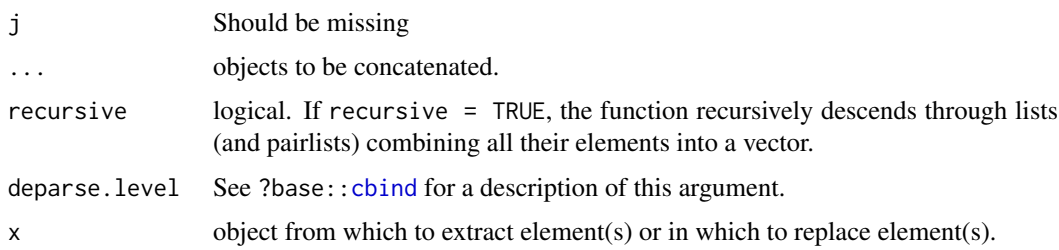

## <span id="page-2-0"></span>chipExampleBig 3

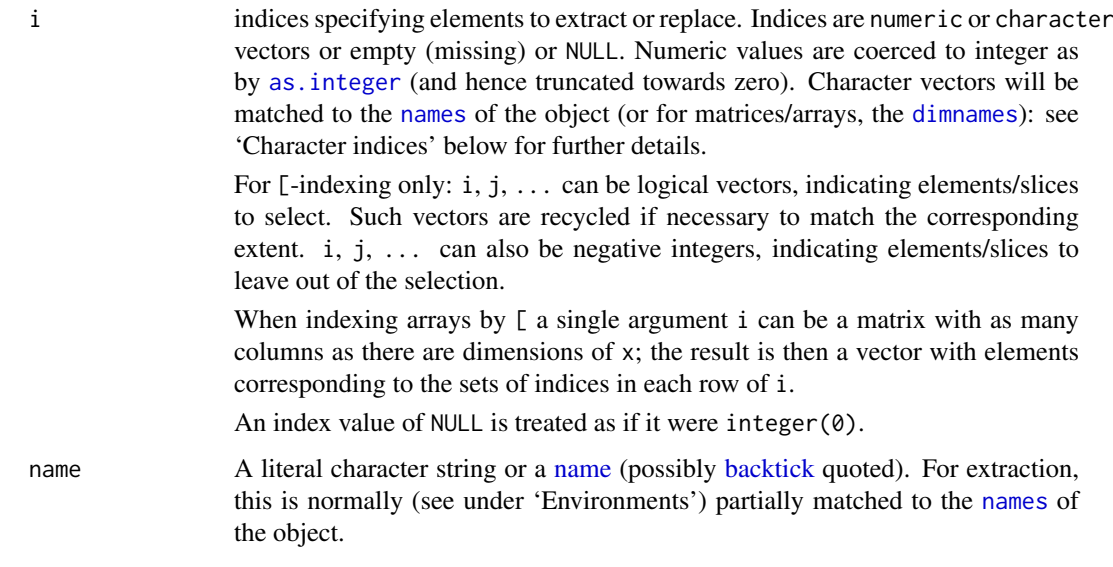

## Value

A ChIPprofile object

## Examples

```
data(chipExampleBig)
x <- c(chipExampleBig[[1]],chipExampleBig[[2]])
y <- rbind(chipExampleBig[[1]],chipExampleBig[[2]])
```
chipExampleBig *Example ChIPprofiles*

#### Description

This dataset contains peaks from ChIP-signal over genes

## Usage

```
data(chipExampleBig)
```
## Details

• ChIPprofiles

## Value

A ChIPprofile object

<span id="page-3-0"></span>ChIPprofile-class *The soggi function and ChIPprofile object.*

#### Description

Manual for soggi and ChIPprofile object

The soggi function is the constructor for ChIPprofile objects.

## Usage

```
regionPlot(bamFile, testRanges, samplename = NULL, nOfWindows = 100,
 FragmentLength = 150, style = "point", distanceAround = NULL,
 distanceUp = NULL, distanceDown = NULL, distanceInRegionStart = NULL,
 distanceOutRegionStart = NULL, distanceInRegionEnd = NULL,
 distanceOutRegionEnd = NULL, paired = FALSE, normalize = "RPM",
 plotBy = "coverage", removeDup = FALSE, verbose = TRUE,
 format = "bam", seqlengths = NULL, forceFragment = NULL,
 method = "bin", genome = NULL, cutoff = 80, downSample = NULL,
 minFragmentLength = NULL, maxFragmentLength = NULL)
```
#### Arguments

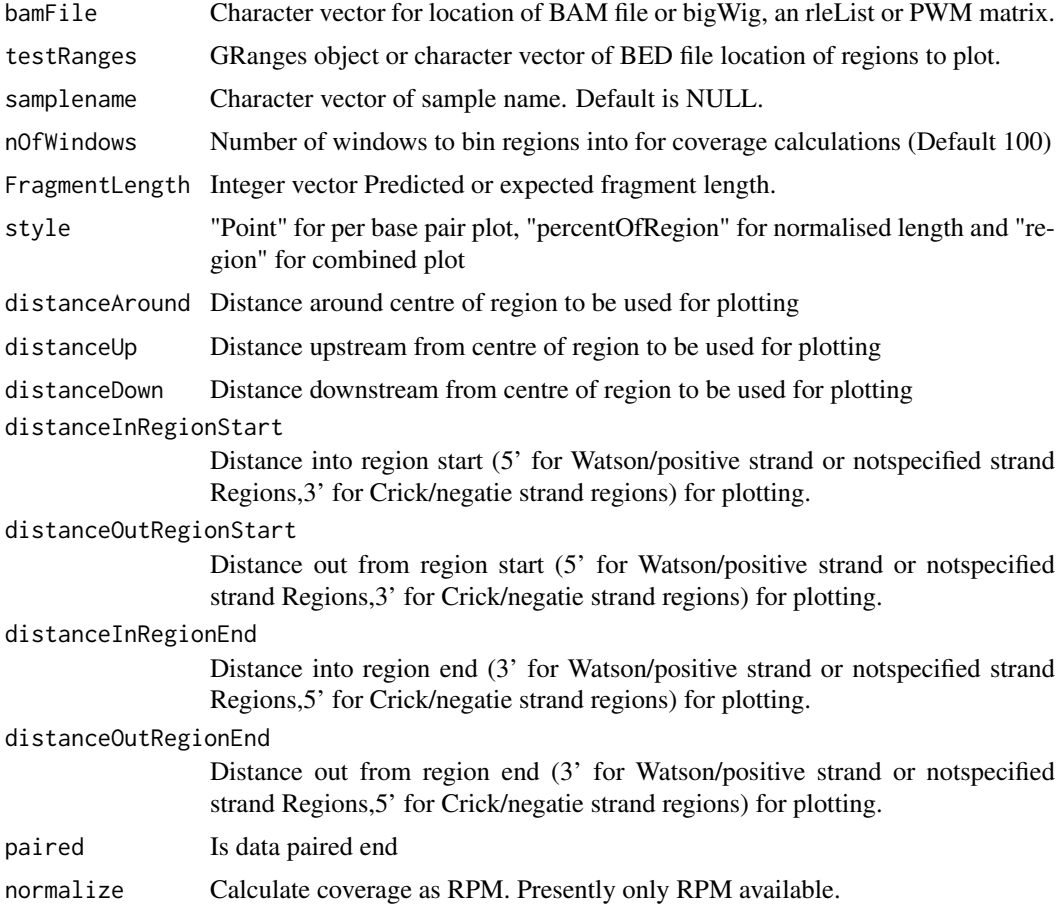

<span id="page-4-0"></span>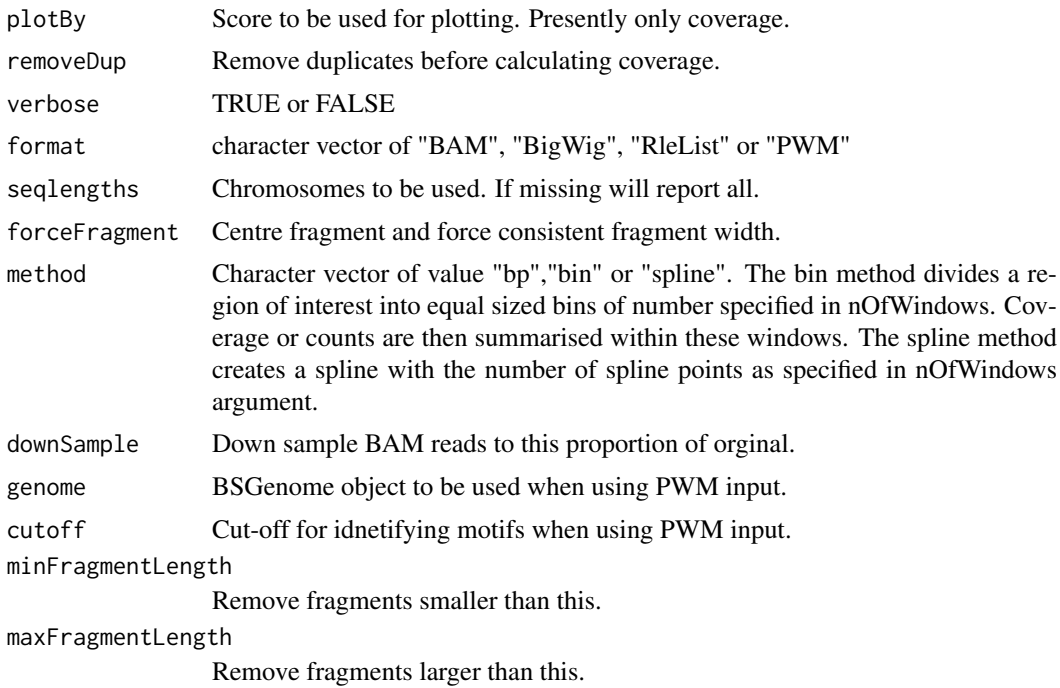

## Value

ChIPprofile A ChIPprofile object.

#### References

See <http://bioinformatics.csc.mrc.ac.uk> for more details on soGGi workflows

#### Examples

data(chipExampleBig) chipExampleBig

findconsensusRegions *Plot coverage of points or regions.*

#### Description

Plot coverage of points or regions.

Returns summits and summmit scores after optional fragment length prediction and read extension

#### Usage

```
findconsensusRegions(testRanges, bamFiles = NULL, method = "majority",
 summit = "mean", resizepeak = "asw", overlap = "any",
  fragmentLength = NULL, NonPrimaryPeaks = list(withinsample = "drop",
 betweensample = "mean"))
summitPipeline(reads, peakfile, fragmentLength, readlength)
```
## Arguments

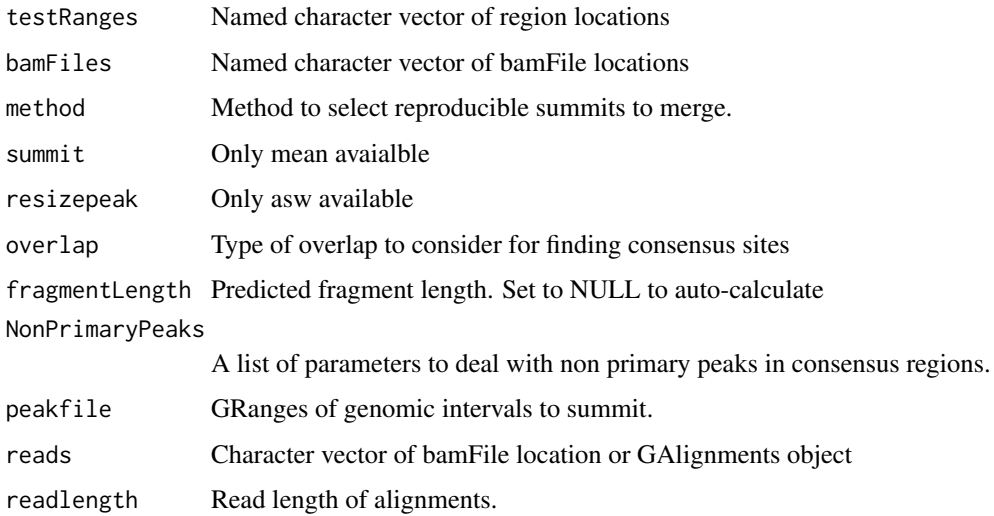

## Value

Consensus A GRanges object of consensus regions with consensus summits. Summits A GRanges object of summits and summit scores.

groupByOverlaps *Create GRangeslist from all combinations of GRanges*

## Description

Create GRangeslist from all combinations of GRanges

#### Usage

groupByOverlaps(testRanges)

#### Arguments

testRanges A named list of GRanges or a named GRangesList

## Value

groupedGRanges A named GRangesList object.

## Examples

data(ik\_Example) gts <- groupByOverlaps(ik\_Example)

<span id="page-5-0"></span>

<span id="page-6-0"></span>

## Description

This dataset contains peaks from Ikaros ChIP by two antibodies

#### Usage

data(ik\_Example)

#### Details

• Ikpeaksets

## Value

A list containing two GRanges objects

ik\_Profiles *Example Ikaros signal over peaksets*

## Description

This dataset contains signal over peaks from Ikaros ChIP by two antibodies

#### Usage

data(ik\_Profiles)

## Details

• ik\_Profiles

## Value

A ChIPprofile object

<span id="page-7-0"></span>

## Description

Various normalisation methods for ChIPprofile objects

#### Usage

```
## S4 method for signature 'ChIPprofile'
normalise(object)
## S4 method for signature 'ChIPprofile,character,numeric'
normalise(object = "ChIPprofile",
  method = "rpm", normFactors = NULL)
```
#### Arguments

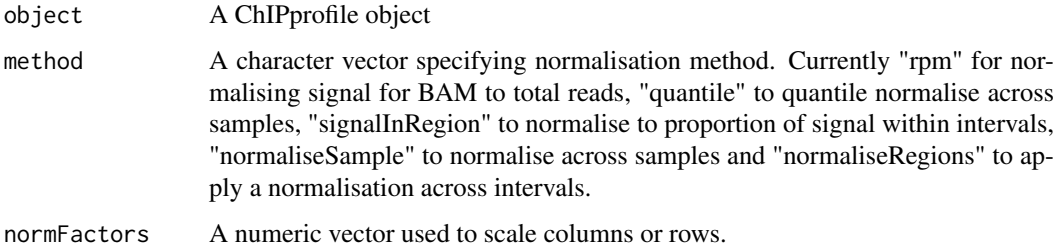

#### Value

A ChIPprofile object

#### Author(s)

Thomas Carroll

#### Examples

```
data(chipExampleBig)
normalise(chipExampleBig,method="quantile",normFactors=1)
```
normaliseQuantiles *Normalise quantile*

## Description

Quantile normalisation across bins/regions.

#### <span id="page-8-0"></span>Usage

```
## S4 method for signature 'ChIPprofile'
normaliseQuantiles(object)
```

```
## S4 method for signature 'ChIPprofile'
normaliseQuantiles(object = "ChIPprofile")
```
#### Arguments

object A ChIPprofile object

#### Value

A ChIPprofile object containing normalised data

#### Author(s)

Thomas Carroll

#### Examples

```
data(chipExampleBig)
normaliseQuantiles(chipExampleBig)
```
Ops,ChIPprofile,ChIPprofile-method

*Arithmetic operations*

#### Description

Arithmetic operations

#### Usage

```
## S4 method for signature 'ChIPprofile,ChIPprofile'
Ops(e1, e2)
## S4 method for signature 'ChIPprofile,numeric'
Ops(e1, e2)
## S4 method for signature 'numeric,ChIPprofile'
Ops(e1, e2)
## S4 method for signature 'ChIPprofile'
mean(x, \ldots)## S4 method for signature 'ChIPprofile'
log2(x)## S4 method for signature 'ChIPprofile'
log(x, base = exp(1))
```
<span id="page-9-0"></span>10 orientBy orientBy

#### Arguments

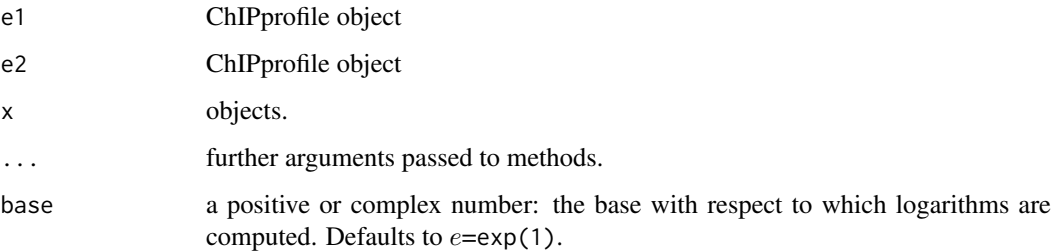

## Value

A ChIPprofile object of result of arithmetic operation.

## Examples

```
data(chipExampleBig)
chipExampleBig[[1]] + chipExampleBig[[2]]
```
orientBy *Set strand by overlapping or nearest anchor GRanges*

## Description

Set strand by overlapping or nearest anchor GRanges

#### Usage

```
orientBy(testRanges, anchorRanges)
```
#### Arguments

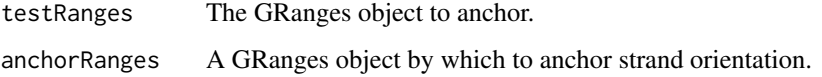

#### Value

newRanges A GRanges object.

## Examples

```
data(ik_Example)
strand(ik_Example[[1]]) <- "+"
anchoredGRanges <- orientBy(ik_Example[[2]],ik_Example[[1]])
```
<span id="page-10-0"></span>

outliers = NULL, freeScale = FALSE)

## Description

A function to plot regions

#### Usage

```
## S4 method for signature 'ChIPprofile'
plotRegion(object,
gts,sampleData,groupData,summariseBy,
colourBy,lineBy,groupBy,
plotregion,outliers,freeScale)
## S4 method for signature 'ChIPprofile'
plotRegion(object = "ChIPprofile", gts = NULL,
  sampleData = NULL, groupData = NULL, summariseBy = NULL,
  colourBy = NULL, lineBy = NULL, groupBy = NULL, plotregion = "full",
```
#### Arguments

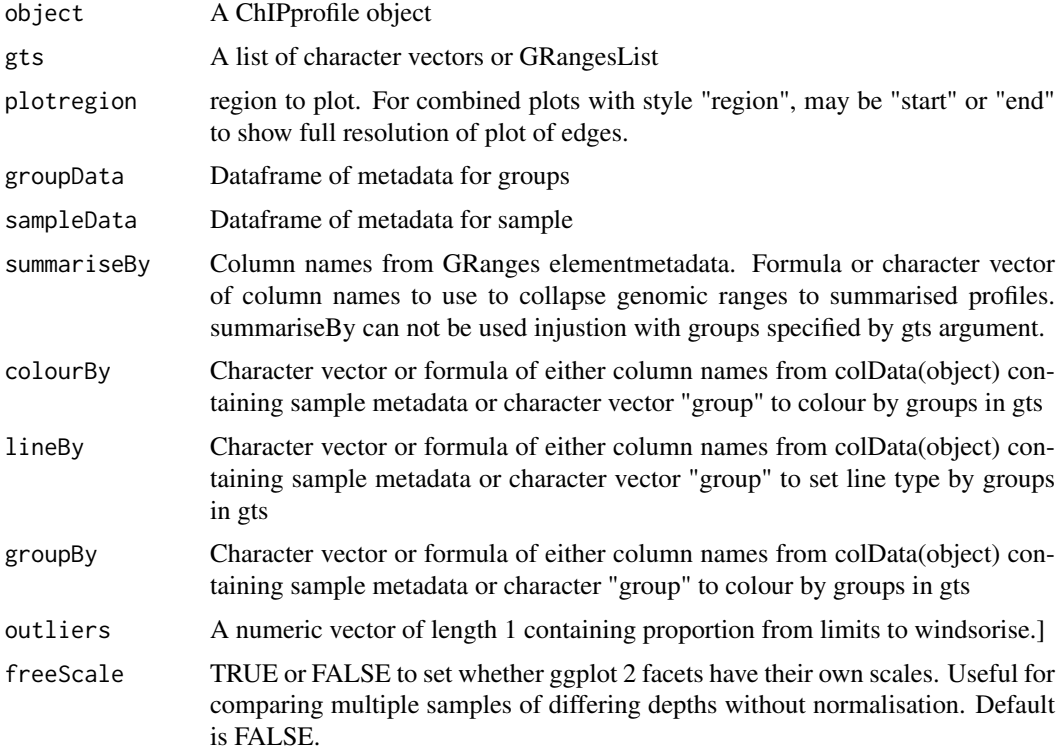

#### Value

A gg object from ggplot2

#### Author(s)

Thomas Carroll

#### Examples

```
data(chipExampleBig)
plotRegion(chipExampleBig[[2]])
```
pwmCov *Example motif coverage*

## Description

This dataset contains an rlelist of motif coverage

#### Usage

data(pwmCov)

#### Details

• pwmCov

## Value

A rlelist of motif coverage

pwmToCoverage *PWM hits and motif scores as an RLElist*

## Description

Creates rlelist of pwm hits.

Motif score as an RLElist

#### Usage

```
pwmToCoverage(pwm, genome, min = "70%", removeRand = FALSE,
  chrsOfInterest = NULL)
makeMotifScoreRle(pwm, regions, genome, extend, removeRand = FALSE,
  strandScore = "mean", atCentre = FALSE)
```
<span id="page-11-0"></span>

## <span id="page-12-0"></span>singleGRange 13

## Arguments

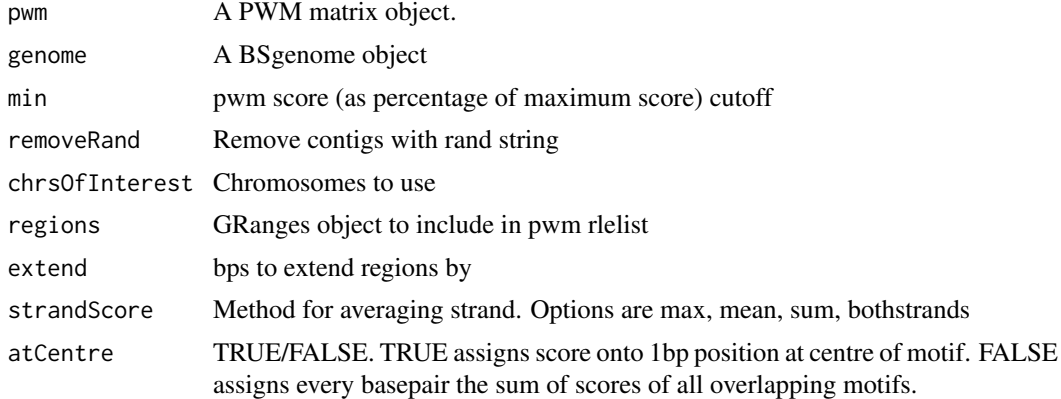

## Value

A RLElist of motif density per base pair to be used as input to main soggi function.

## Author(s)

Thomas Carroll

## Examples

data(pwmCov) data(singleGRange)

singleGRange *A single GRange*

## Description

This dataset contains an rlelist of motif coverage

## Usage

data(singleGRange)

### Details

• singleGRange

## Value

A single GRanges used in motif coverage example/

# <span id="page-13-0"></span>Index

∗Topic datasets chipExampleBig, [3](#page-2-0) ik\_Example, [7](#page-6-0) ik\_Profiles, [7](#page-6-0) pwmCov, [12](#page-11-0) singleGRange, [13](#page-12-0) [[,ChIPprofile,ANY,missing-method *(*c,ChIPprofile-method*)*, [2](#page-1-0) \$,ChIPprofile-method *(*c,ChIPprofile-method*)*, [2](#page-1-0)

as.integer, *[3](#page-2-0)*

backtick, *[3](#page-2-0)*

```
c,ChIPprofile-method, 2
cbind, 2
cbind,ChIPprofile-method
        (c,ChIPprofile-method), 2
chipExampleBig, 3
ChIPprofile (ChIPprofile-class), 4
ChIPprofile-ChIPprofile
        (ChIPprofile-class), 4
ChIPprofile-class, 4
```

```
dimnames, 3
```
findconsensusRegions, [5](#page-4-0)

groupByOverlaps, [6](#page-5-0)

```
ik_Example, 7
ik_Profiles, 7
```

```
log,ChIPprofile-method
        (Ops,ChIPprofile,ChIPprofile-method),
         \overline{Q}log2,ChIPprofile-method
```

```
(Ops,ChIPprofile,ChIPprofile-method),
\mathbf Q
```

```
makeMotifScoreRle (pwmToCoverage), 12
mean,ChIPprofile-method
        (Ops,ChIPprofile,ChIPprofile-method),
        9
```
name, *[3](#page-2-0)* names, *[3](#page-2-0)* normalise, [8](#page-7-0) normalise,ChIPprofile,character,numeric-method *(*normalise*)*, [8](#page-7-0) normalise,ChIPprofile-method *(*normalise*)*, [8](#page-7-0) normalise.ChIPprofile *(*normalise*)*, [8](#page-7-0) normaliseQuantiles, [8](#page-7-0) normaliseQuantiles,ChIPprofile-method *(*normaliseQuantiles*)*, [8](#page-7-0) normaliseQuantiles.ChIPprofile *(*normaliseQuantiles*)*, [8](#page-7-0) Ops,ChIPprofile,ChIPprofile-method, [9](#page-8-0) Ops,ChIPprofile,numeric-method *(*Ops,ChIPprofile,ChIPprofile-method*)*,  $\Omega$ Ops,numeric,ChIPprofile-method *(*Ops,ChIPprofile,ChIPprofile-method*)*,  $\Omega$ orientBy, [10](#page-9-0) plotRegion, [11](#page-10-0) plotRegion,ChIPprofile-method *(*plotRegion*)*, [11](#page-10-0) plotRegion.ChIPprofile *(*plotRegion*)*, [11](#page-10-0) pwmCov, [12](#page-11-0)

pwmToCoverage, [12](#page-11-0) rbind,ChIPprofile-method *(*c,ChIPprofile-method*)*, [2](#page-1-0) regionPlot *(*ChIPprofile-class*)*, [4](#page-3-0)

singleGRange, [13](#page-12-0) soggi *(*ChIPprofile-class*)*, [4](#page-3-0) summitPipeline *(*findconsensusRegions*)*, [5](#page-4-0)